Skype: ibc\_nsk ICQ: 397406170 BK: vk.com/tryd0g0lik \*Com / Telegram / \*WhatsApp / Viber: +79137823261 Google HANGOUTS: tryd0g0lik80@gmail.com WWW: 54seo.ru Freelance профиль

# **«Яндекс Директ»**

Рекламная компания в желаемом регионе от 200 объявлений

## Условия работы

- Срок подготовить рекламу (от 200 объявлений) 30 дней;
- Реклама настраивается на аккаунте рекламодателя;
- Сроки оплаты после окончания всех работ, при условии объявление одобрено Яндексом;
	- По завершению работы, в течении 5-ти рабочих дней получаете отчет о проделанной работе.

### з > От 100 фраз для объявлений

Определимся с целями рекламы:

- $\blacktriangleright$  cmpahuubi;
- $\blacktriangleright$  товары (услуги);
- $\blacksquare$  akuuu;
- дополнительно попрошу заполнить бриф.

Подберу ключевые фразы для объявлений; Проверю фразы на популярность за последние:

- **→ 3 дня** накрутка популярности;
- 28 дней востребованность среди людей;
- 180 360 дней популярность в зависимости от сезона.

#### Утверждаете список от 100 фраз для рекламы;

## От 100 ключевых фраз

Из/100(ста), утвержденных вами ключевых фраз получаете:

 $\overline{4}$ 

- 4 (четыре) объявления на каждую фразу (слайд, стр. 5);
- $\rightarrow$  200 объявлений на страницах поиска Яндекса (стр. 5);
- 10-тки объявлений на РСЯ (Рекламная Сеть Яндекса) на сайта в интернете (cmp. 5);
- бонус: от 2-ух до 6-ти дополнительных услуг в каждом объявлении (слайд, стр. 7);
- Визитку и прямой выход на сотрудника компании (стр. 8).

## • 4 объявления на фразу

#### Каждая фраза получает объявление:

 $5<sup>7</sup>$ 

- 1. для пользователей ПК на страницы поиска Яндекса;
- 2. для пользователей мобильными гаджетами (смартфоны, ...., планшеты) на страницы поиска Яндекса;
- 3. для пользователей ПК на страницы РСЯ;
- 4. для пользователей мобильными гаджетами на страницы РСЯ.

### • Основная услуга 54 символа

Юридическая помощь по гражданским – делам Сделаю иск

Услуги и цены — Ответы на вопросы — Бесплатнал консультация .

ru/Юридическая-помощь Реклама горидическая помощь в гражданских делах! Консультирую бесплатно Москва и Одинцово! Бесплатно консультирую • Подъеду к вам для встречи Пн-вс 7:00-22:00 Одинцово Контактная информация · +7 (499)

Объявление это одна основная услуга и несколько дополнительных.

Основная услуга – заголовок с ограничением в 54 символа и текст объявления: «Юридическая помощь в ....» до 81 символа

# $7$  > Бонус от 2 (двух) до 6 (шести) дололнительных услуг

• Юридическая помощь по гражданским - делам Сделаю иск Услуги и цены Ответы на вопросы Бесплатная консультация Контакты **GITO DILANT ISSUED TRONGALO** аненнин делан Нисингультиру бесплатно Москва и Одинцово! Бесплатно консультирую - Подъеду к вам для встречи <u> Контактная информация - 17 (499)</u> - Питьс 7.00-22:00 · Одинцово

Кроме основного заголовка (услуги), в объявлении возможно указать:

- 4 услуги в виде ссылки на разделы с описанием;
- $\rightarrow$  2 3 услуги в виде обычного текста

# <mark>8 > В</mark>изитка и прямой выход на солрудника

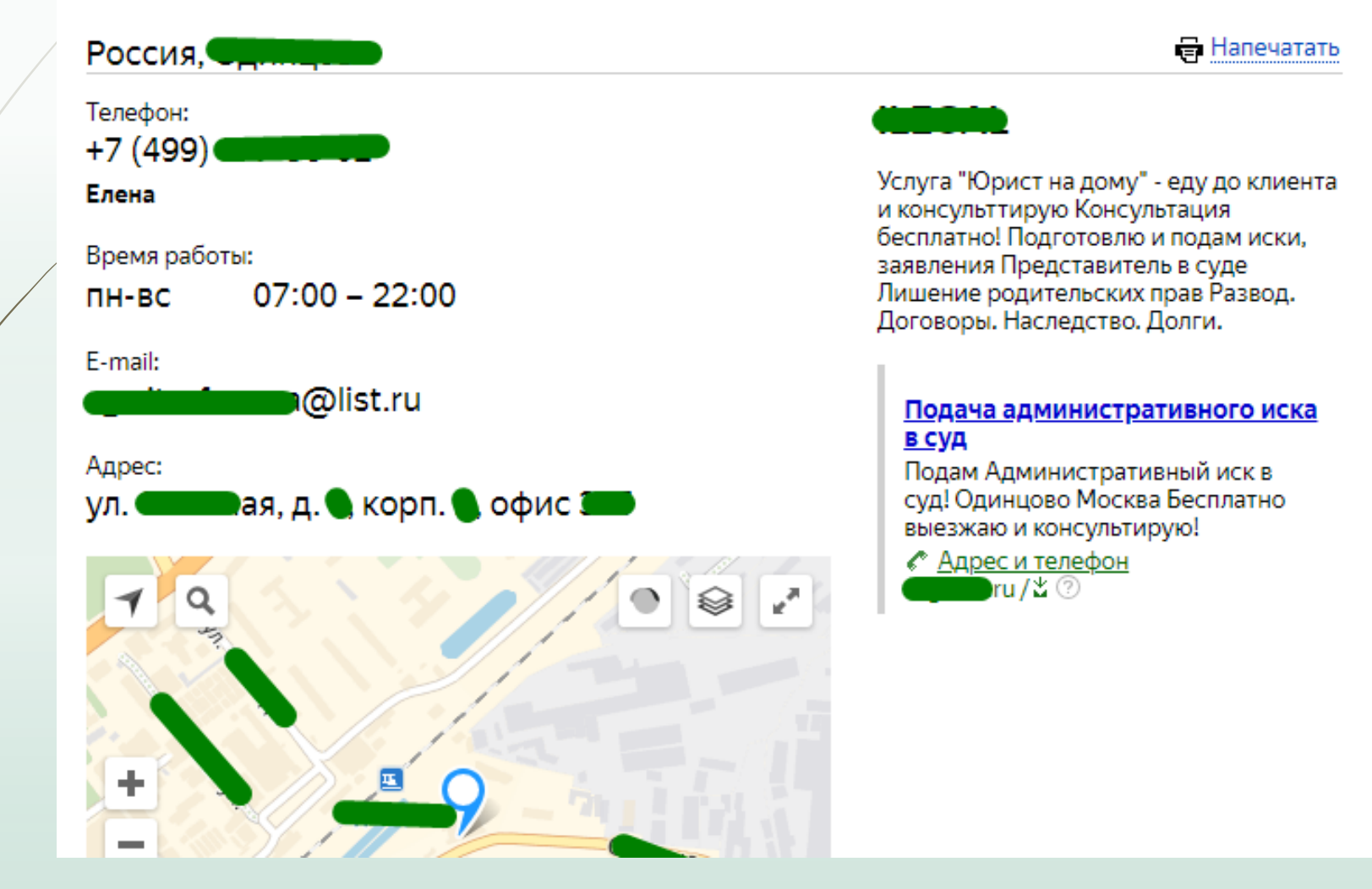

### 9 > Стоимость 4-рех недель

- Срок настроить рекламу 3 4 недели.
- Объявления на Яндексе 5820 руб.
- → Дополнительно Google за 4720 руб.
- Сопровождение рекламы 4000 руб./мес.

#### Есть вопросы? обращайтесь

- $\triangleright$  Skype: ibc\_nsk
- $\bullet$  ICQ: 397406170
- BK: vk.com/tryd0g0lik
- \*Com / Telegram / \*WhatsApp / viber: +79137823261
- Google HANGOUTS: tryd0g0lik80@gmail.com
- $WWW: 54$ seo.ru
- <u>Freelance профиль</u>

#### 10 Как сопровождать рекламу

- Не реже чем одного раза в три дня работа с метрикой caŭma;
- Работа с фильтрами объявлений, для экономии рекламного бюджета;
- ► Работа со стоимостью рекламы с учетом конкурентов и других показателей;
- Работа с баннерами, учитывая переход по баннерам;
- Работа с текстом объявления;
- Работа с метрикой, показами, переходами на сайт, количеством заявок и прочее.